## **CONSELHO REGIONAL DE ADMINISTRAÇÃO DO ACRE – CRA-AC PROCESSO SELETIVO Nº 01/2016 CARGO DE NÍVEL MÉDIO**

# **210: ASSISTENTE DE INFORMÁTICA**

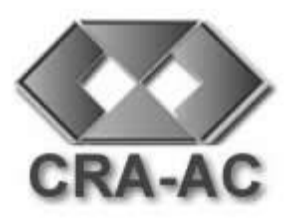

## **CADERNO DE PROVA - LEIA COM ATENÇÃO AS INSTRUÇÕES**

- 1 Confira se seu CADERNO DE PROVA corresponde ao cargo escolhido em sua inscrição. Este caderno contém cinquenta questões objetivas, corretamente ordenadas de 1 a 50.
- 2 Caso esteja incompleto ou contenha algum defeito, solicite ao fiscal de sala que tome as providências cabíveis, pois não serão aceitas reclamações posteriores nesse sentido.
- 3 O CARTÃO-RESPOSTA, que será entregue pelo fiscal durante a prova, é o único documento válido para a correção das questões objetivas expostas neste caderno.
- 4 Quando o CARTÃO-RESPOSTA estiver em suas mãos, confirao para saber se está em ordem e se corresponde ao seu nome. Em caso de dúvidas, solicite orientação ao fiscal.
- 5 No CARTÃO-RESPOSTA, a marcação das letras correspondente às suas respostas deve ser feita com caneta esferográfica azul ou preta. O preenchimento é de sua exclusiva responsabilidade.
- 6 Não danifique o CARTÃO-RESPOSTA, pois em hipótese alguma haverá substituição por erro do candidato.
- 7 Para cada uma das questões objetivas são apresentadas 5 alternativas classificadas com as letras: A, B, C, D e E, havendo apenas uma que responde ao quesito proposto. O candidato deve assinalar uma resposta. Marcação rasurada, emendada, com campo de marcação não preenchido ou com marcação dupla não será considerada.
- 8 A duração total da prova objetiva é de 4 horas, incluindo o tempo destinado à identificação - que será feita no decorrer da prova - e ao preenchimento do CARTÃO-RESPOSTA.
- 9 Reserve, no mínimo, os 15 minutos finais para preencher o CARTÃO-RESPOSTA. Não será concedido tempo adicional para o preenchimento.
- 10 Você deverá permanecer obrigatoriamente em sala por, no mínimo, 1 hora após o início da prova e poderá levar este caderno somente no decurso dos últimos 60 minutos anteriores ao horário determinado para o seu término.
- 11 É terminantemente proibido ao candidato copiar seus assinalamentos feitos no CARTÃO-RESPOSTA da prova objetiva.
- 12 Não se comunique com outros candidatos nem se levante sem a autorização do fiscal de sala.
- 13 Ao terminar a prova, chame o fiscal de sala, devolva-lhe o CARTÃO-RESPOSTA e deixe o local de prova.

### **INFORMAÇÕES**

- **26/06/2016 –** Data de aplicação da prova objetiva.
- **27/06/2016 –** A partir das 16h (horário de Brasília) Divulgação do Gabarito Preliminar da prova objetiva.
- Não serão conhecidos os recursos em desacordo com o estabelecido em edital normativo.
- É permitida a reprodução deste material apenas para fins didáticos, desde que citada a fonte.
- **A desobediência a qualquer uma das determinações constantes em edital, no presente caderno ou no CARTÃO-RESPOSTA poderá implicar a anulação da sua prova.**

Para uso do Instituto QUADRIX

Chave de Segurança

**AST210**

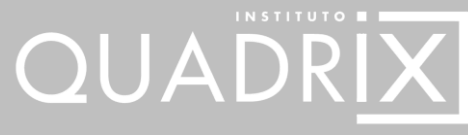

**TIPO 3 C**

# **PROVA OBJETIVA**

### **LÍNGUA PORTUGUESA**

Para responder às **questões de 1 a 3**, leia o texto abaixo.

#### **Os 5 melhores investimentos para 2016**

O Brasil ficou barato e devemos aproveitar o momento para ganhar dinheiro. Mas o que fazer?

O Brasil ficou barato e devemos aproveitar o momento para ganhar dinheiro. Mas o que fazer?

Sabemos que este ano será difícil e precisaremos ter um cuidado especial nos investimentos. Contudo, quem não aproveitar as oportunidades vai se arrepender no futuro. E hoje há vários caminhos interessantes no mercado. A bolsa é um deles.

É possível encontrar ações de empresas excelentes sendo negociadas a preços extremamente convidativos. Portanto, não \* em aproveitar as oportunidades e tente montar uma posição com pelo menos 10% do capital em renda variável. E lembre-se: invista sempre em empresas com boas margens, poucas dívidas e um longo histórico de lucratividade.

O cenário macroeconômico não é nada animador: rebaixamento do grau de investimento por várias agências internacionais, índices de desemprego subindo sistematicamente, o preço da energia elétrica disparado e a ociosidade da indústria em níveis recordes.

E mesmo depois de a presidente do Federal Reserve, Janet Yellen, ter elevado a faixa-meta da taxa de fundos federais, o valor ainda está muito abaixo da média de 2% desde 2000 e de 3,2% de 2000 a 2007. Os responsáveis pela política econômica americana projetam que a taxa da política de curto prazo será elevada para 1,375% no final de 2016.

Mas o impacto ainda assim não será tão forte no Brasil. Afinal, o país tem uma taxa básica de juros alta, de 14,25% ao ano, o que deve conter a fuga dos investidores em direção aos Estados Unidos.

Além disso, a instabilidade econômica brasileira não deve funcionar como um raio paralisador entre quem faz aplicações. Ao contrário. O investidor bem informado pode se antecipar a possíveis movimentos e lucrar com a maré adversa.

*(http://www.empiricus.com.br/)*

#### **QUESTÃO 1**

Sobre o texto, pode-se afirmar adequadamente que:

- (A) não há qualquer referência ao leitor do texto por meio de segunda ou de terceira pessoa do singular, seja em formas verbais, seja em pronomes.
- (B) o título promete indicar as cinco melhores formas de investimento e faz isso numerando-as uma a uma com numerais ordinais.
- (C) a linguagem do texto é absolutamente coloquial, com trechos de obscuridade e arcaísmos.
- (D) não há referências anafóricas no texto.
- (E) a expressão "além disso", que abre o último parágrafo, indica que informações serão adicionadas àquelas que já foram apresentadas anteriormente no texto.

#### **QUESTÃO 2**

Em "Sabemos que este ano será difícil e precisamos ter um cuidado especial nos investimentos":

- (A) há apenas orações coordenadas entre si, já que as ideias são sintaticamente independentes.
- (B) ocorre período misto, já que há relações de coordenação e de subordinação.
- (C) ocorrem apenas relações de subordinação entre as orações, já que todas são sintaticamente dependentes entre si.
- (D) há apenas uma oração que, portanto, classifica-se como "absoluta".
- (E) ocorre período simples, já que, apesar de haver mais de uma forma verbal, trata-se simplesmente de locuções de verbos.

#### **QUESTÃO 3**

A melhor opção para preenchimento da lacuna marcada com \*, no terceiro parágrafo, considerando a coerência do texto, a adequação da flexão verbal e as regras de ortografia, é:

- (A) "hesite".
- (B) "exite".
- (C) "hezite".
- (D) "exita".
- (E) "hesitou".

#### Para responder às **questões 4 e 5**, leia a tirinha a seguir.

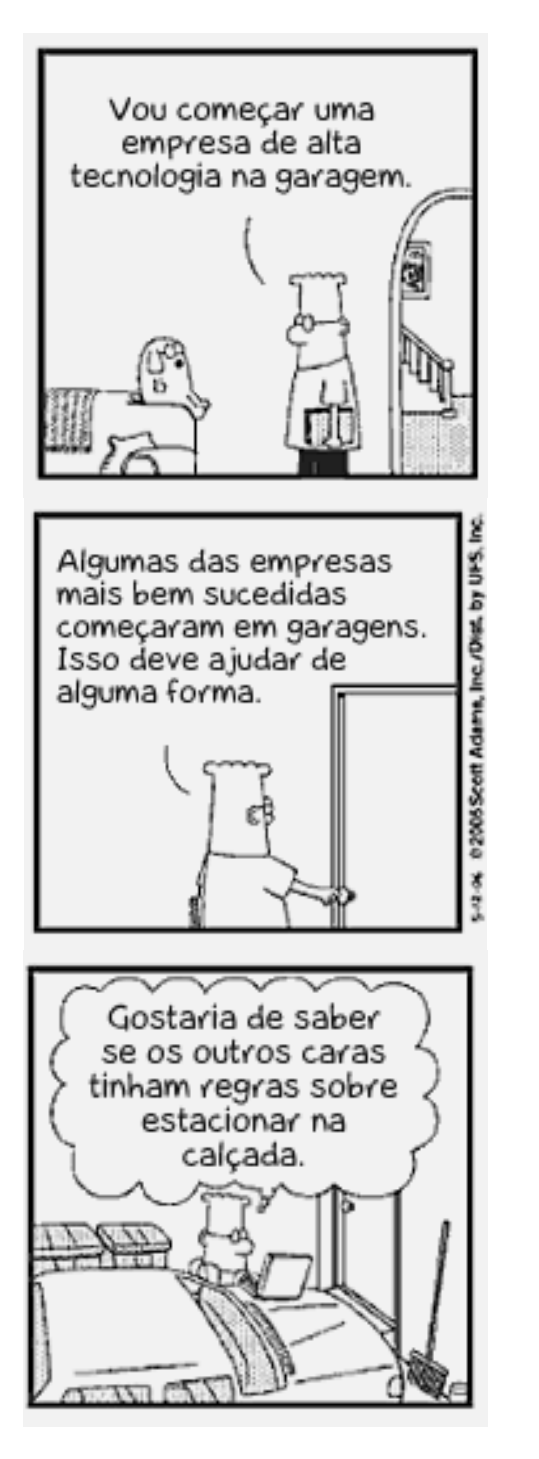

*(www.blogporta80.com.br)*

#### **QUESTÃO 4**

Em "Isso deve ajudar de alguma forma":

- (A) o pronome demonstrativo "isso" estabelece uma referência anafórica, prejudicando a coesão.
- (B) o pronome relativo "isso" deveria ser substituído por "isto" para melhorar a coesão.
- (C) o pronome demonstrativo "isso" foi utilizado, adequadamente, como anafórico.
- (D) a palavra "alguma" classifica-se morfologicamente como substantivo, tanto que aparece precedida de artigo (de).
- (E) a forma verbal "deve" poderia ser substituída por "necessita" sem qualquer alteração de sentido.

#### **QUESTÃO 5**

A palavra "se", no último quadrinho:

- (A) é um pronome reflexivo.
- (B) é um pronome reflexivo recíproco.
- (C) não introduz uma oração.
- (D) não poderia ser substituída por "caso".
- (E) é uma conjunção subordinativa adverbial condicional.

### **RACIOCÍNIO LÓGICO**

#### **QUESTÃO 6**

Na planilha do Excel, a área de trabalho é composta por uma grade em que as colunas são identificadas por letras em ordem alfabética de A a Z, num total de 16.000 colunas na versão 2013. Para identificar as demais colunas combinam-se duas ou mais letras, sempre em ordem alfabética. Dessa forma, após a coluna Z temos as colunas AA, AB e, assim, sucessivamente. Após a coluna AZ, temos as colunas BA, BB, BC e, assim, sucessivamente. A coluna CL, nessa grade, é a:

- (A) 80ª coluna.
- (B) 81ª coluna.
- (C) 89ª coluna.
- (D) 90ª coluna.
- (E) 91ª coluna.

#### **QUESTÃO 7**

Considerando os 100 primeiros números naturais, a quantidade de números que são simultaneamente múltiplos de 2 e 3 é igual a:

- (A) 17.
- (B) 16.
- (C) 50.
- (D) 33.
- (E) 28.

Na página do Conselho Regional de Administração do Acre, encontramos orientações sobre os honorários do administrador no documento com o título: **TABELA ORIENTATIVA PARA COBRANÇA DE HONORÁRIOS SOBRE SERVIÇOS TÉCNICOS PRESTADOS POR ADMINISTRADOR cujo Início de Vigência é de 01.06.2012.**

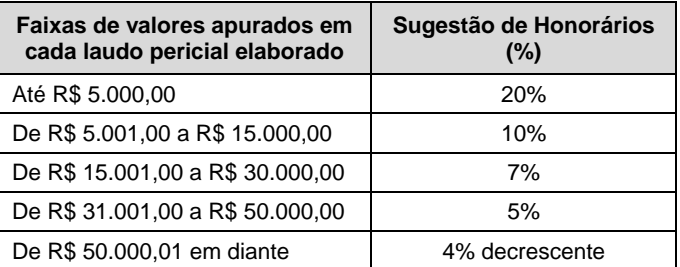

*Disponível em: http://craac.org.br/portal/*

Um administrador, que faz uso dessa tabela na cobrança de seus honorários, elaborou três laudos periciais para clientes diferentes, cujos valores estão discriminados a seguir.

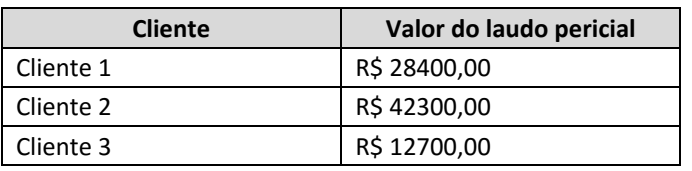

De acordo com tais informações, o Administrador deverá auferir em honorários, na elaboração desses laudos, um total de:

(A) R\$ 3.336,00.

- (B) R\$ 5.373,00.
- (C) R\$ 4.170,00.
- (D) R\$ 4.103,00.
- (E) R\$ 8.340,00.

#### **QUESTÃO 9**

O dono de uma pousada, na cidade de Brasileia, recebe um grupo de 15 jovens em um acampamento. Ao chegarem lá, o proprietário solicita a um de seus funcionários que providencie um hambúrguer para cada um dos hóspedes. Entretanto, a chapa que será utilizada para grelhar esses hambúrgueres tem capacidade para assar até 6 hambúrgueres simultaneamente, sendo que cada lado necessita de 4 minutos para ser grelhado. O tempo mínimo em que esse pedido ficará pronto será de:

- (A) 16 minutos.
- (B) 22 minutos.
- (C) 20 minutos.
- (D) 24 minutos.
- (E) 30 minutos.

#### **QUESTÃO 10**

Na tabela a seguir temos a distribuição por faixa etária do número de eleitores no Estado do Acre, segundo o Tribunal Superior Eleitoral.

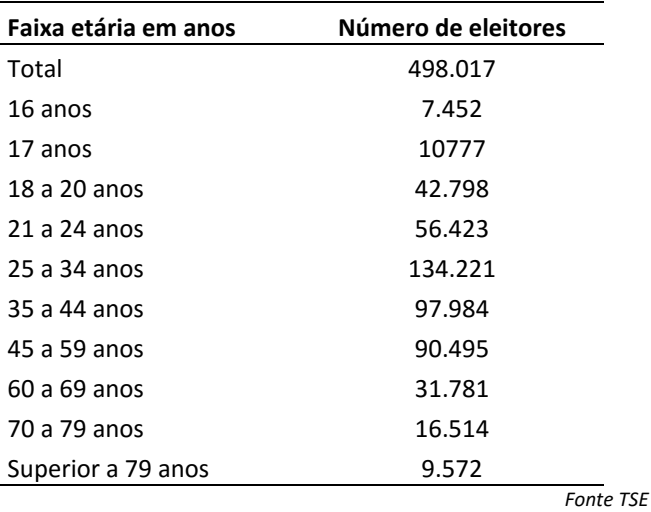

Um eleitor desse estado é selecionado, ao acaso, para pesquisa sobre a intenção de voto. A probabilidade de que ele tenha idade inferior a 25 anos é de:

- (A) 11,6%.
- (B) 24,9%.
- (C) 23,6%.
- (D) 49,9%.
- (E) 47,5%.

RASCUNHO

## **NOÇÕES DE INFORMÁTICA**

Nas questões que avaliam os conhecimentos de noções de informática, a menos que seja explicitamente informado o contrário, considere que todos os programas mencionados estão em configuração padrão, em português, que o mouse está configurado para pessoas destras, que expressões como clicar, clique simples e clique duplo referem-se a cliques com o botão esquerdo do mouse e que teclar corresponde à operação de pressionar uma tecla e, rapidamente, liberá-la, acionando-a apenas uma vez. Considere também que não há restrições de proteção, de funcionamento e de uso em relação aos programas, arquivos, diretórios, recursos e equipamentos mencionados.

#### **QUESTÃO 11**

A caixa de *e-mail* de um funcionário que utiliza o Outlook 2013 em português encheu, de forma que ele não consegue mais enviar nem receber *e-mails*. Uma das alternativas encontradas para voltar a enviar e receber *emails* foi apagar as mensagens grandes. Para isso, em primeiro lugar, resolveu organizar as mensagens da caixa de entrada por tamanho, clicando na guia:

- (A) Página Inicial, na opção Ordenar, e na opção Por tamanho.
- (B) Exibição, na opção Organizar por, e na opção Tamanho.
- (C) Ferramentas, na opção Filtrar, e na opção Por tamanho.
- (D) Página Inicial, na opção Filtrar, e na opção Mensagens Grandes.
- (E) Exibição, na opção Filtrar, e na opção Mensagens Grandes.

#### **QUESTÃO 12**

Considere as operações a seguir.

- I. Localizar e substituir uma palavra ou frase do documento por outra, automaticamente.
- II. Definir páginas de tamanhos diferentes no mesmo documento.
- III. Criar sumário automaticamente a partir de títulos e subtítulos definidos no documento.
- IV. Inserir gráficos de linhas, colunas, pizza, barras etc.
- V. Converter qualquer arquivo de formato PDF para documentos do Word no formado docx.

São operações possíveis no Microsoft Word 2010 em português somente as que constam em:

- (A) II, IV e V.
- (B) I, III e V.
- (C) II e III.
- (D) I, IV e V.
- (E) I, II, III e IV.

#### **QUESTÃO 13**

O principal objetivo de uma intranet é compartilhar informações sobre a empresa e recursos de computação entre os funcionários. Em uma intranet:

- (A) são utilizados protocolos específicos como IPSec e HTTPS, não usados na internet.
- (B) são necessários *softwares* específicos como o Hyper-V, para acessar informações.
- (C) a comunicação com a Internet normalmente passa por um *firewall*, por questões de segurança.
- (D) não é necessário que o usuário faça nenhum tipo de *login* para acessar os recursos disponíveis, assim como ocorre na Internet.
- (E) não é permitido o acesso à Internet pública, por ser uma rede interna da empresa e para garantir a segurança das informações.

#### **QUESTÃO 14**

As extensões para o Google Chrome são pequenos programas que adicionam novos recursos ao navegador e personalizam sua experiência de navegação. Para ter acesso à tela em que é possível ver as extensões instaladas, ativar, desativar, remover ou obter novas extensões, digitase na linha de endereço do navegador:

- (A) chrome://plug-ins/
- (B) http://extensions/
- (C) chrome://add-ons/
- (D) chrome://extensions/
- (E) http://plug-ins/

#### **QUESTÃO 15**

Há duas arquiteturas de processadores bastante conhecidas usadas nos computadores que se diferenciam na forma como as instruções são executadas. A primeira é capaz de executar várias centenas de instruções complexas diferentes. A segunda é capaz de executar apenas algumas poucas instruções simples. Essas arquiteturas são, respectivamente:

- (A) CISC e RISC.
- (B) MAC e IBM.
- (C) BIOS e CMOS.
- (D) PIC e 8081.
- (E) FAT e NTFS.

### **ATUALIDADES**

#### **QUESTÃO 16**

O Brasil foi elogiado por muitos estudiosos de comunicação mundo afora ao promulgar, há dois anos, uma lei que estabelece princípios, garantias, direitos e deveres para o uso da internet no país: o chamado Marco Civil da Internet. Com base em seus conhecimentos, leia as seguintes afirmativas.

- I. Embora seja uma legislação relevante, não se pode dizer que o Marco Civil brasileiro é minimamente pioneiro na regulamentação da internet; afinal, a maioria dos países já possui regulamentação semelhante há muitos anos.
- II. Alguns dos temas principais abordados pelo Marco Civil da Internet são a neutralidade da rede, a privacidade e a função social da internet.
- III. Muitos especialistas criticaram o Marco Civil da Internet por não abordar em momento algum a questão crucial da retenção de dados de usuários e registros de navegação.

Está correto o que se afirma em:

- (A) I, somente.
- (B) I e II, somente.
- (C) I e III, somente.
- (D) II, somente.
- (E) todas.

#### **QUESTÃO 17**

Em 2016 completam-se 30 anos da pior tragédia já ocorrida envolvendo usinas nucleares: o desastre de Chernobyl, na Ucrânia. Com a explosão de um dos reatores da usina, estima-se que centenas de milhares de pessoas sofreram e ainda sofrem até hoje os efeitos da radiação. A lembrança desse incidente reacende o debate acerca do uso de usinas nucleares como fontes de energia, sobretudo pelos países mais desenvolvidos. Com base em seus conhecimentos sobre o setor energético, considere as seguintes afirmativas.

- I. Anos após o desastre de Chernobyl, ocorreu ainda o vazamento nuclear em Fukushima, no Japão, após a cidade ser atingida por um tsunami.
- II. A matriz energética brasileira é completamente dependente de usinas nucleares, cuja produção responde por mais de 80% das fontes energéticas brasileiras.
- III. Apesar dos riscos envolvidos, a energia gerada por usinas nucleares é ainda a que mais cresce no mundo, respondendo por mais da metade da produção energética mundial.

Está correto o que se afirma em:

- (A) I, somente.
- (B) I e II, somente.
- (C) I e III, somente.
- (D) II, somente.
- (E) todas.

#### **QUESTÃO 18**

Em 2016 completam-se quatrocentos anos da morte de um dos maiores escritores da história da humanidade. Inglês, autor de obras célebres como *Hamlet*, *Otelo* e *O mercador de Veneza*, entre outras, seu estilo primou pela criação de personagens complexos, além de diálogos e monólogos que ainda hoje são referências culturais. Trata-se de:

- (A) William Blake.
- (B) William Shakespeare.
- (C) John Keats.
- (D) John Milton.
- (E) Jane Eyre.

#### **QUESTÃO 19**

A Organização das Nações Unidas alertou recentemente para o fato de que o fluxo migratório de refugiados do Oriente Médio para a Europa pode dobrar no ano de 2016, em comparação com 2015. Estima-se que apenas no ano passado um milhão de refugiados chegaram à Europa. A ONU alerta ainda para o iminente perigo de uma crise humanitária nos portos gregos, onde desembarcam regularmente milhares de refugiados. Com base em seus conhecimentos sobre a crise de refugiados na Europa, leia as seguintes afirmativas.

- I. Mesmo diante de uma crise migratória de tamanha proporção, nenhum país europeu esboçou ainda um programa público de recepção e integração dos refugiados em sociedade.
- II. Grande parte desses refugiados procura chegar à Europa através do Mar Mediterrâneo.
- III. A maioria dos refugiados que chegam à Europa vêm de países atualmente em guerra civil, tais como Arábia Saudita e Jordânia.

Está correto o que se afirma em:

- (A) I, somente.
- (B) I e II, somente.
- (C) I e III, somente.
- (D) II, somente.
- (E) todas.

Desde as grandes manifestações de 2013, o cenário político brasileiro vem sendo atravessado por constantes e acalorados debates. Acompanhando os meios de comunicação, é frequente nos depararmos com discussões em torno de diferentes propostas de reforma política. Com base em seus conhecimentos acerca desse tema, considere as seguintes afirmativas.

- I. A maioria da classe política defende o fim do financiamento 100% público de campanha (modelo que vigora atualmente no Brasil).
- II. Embora muitos defendam a adoção do sistema parlamentarista, as consequências dessa adoção seriam incalculáveis para a cultura política brasileira: afinal, o Brasil jamais possuiu um sistema parlamentarista de governo.
- III. O voto no Brasil é obrigatório para a grande maioria dos eleitores, ao contrário de muitas democracias ao redor do mundo.

Está correto o que se afirma em:

- (A) I, somente.
- (B) II, somente.
- (C) III, somente.
- (D) I e III, somente.
- (E) todas.

### **CONHECIMENTOS ESPECÍFICOS**

#### **QUESTÃO 21**

Na hierarquia de memórias do computador: (i) o primeiro nível, o mais alto, agrupa as memórias de maior velocidade, de menor capacidade e relativamente as mais caras; e (ii) o último nível, o mais baixo, agrupa as memórias de menor velocidade, de maior capacidade e relativamente as mais baratas. No nível abaixo do tipo de memória denominado "registradores", encontra-se:

- (A) a memória denominada principal.
- (B) a memória denominada cache.
- (C) a memória denominada primária.
- (D) a memória denominada secundária.
- (E) nenhum tipo de memória, porque os registradores estão na base da hierarquia.

#### **QUESTÃO 22**

Um programa para ser executado pelo computador pode passar por uma ou mais fases, dependendo da linguagem de programação usada: montagem, compilação, ligação, execução e/ou interpretação. Assim, durante a execução efetiva de um programa que passa pela fase de:

- (A) interpretação, o interpretador usa memória.
- (B) interpretação, o código fonte completo usa memória. (C) interpretação, o código executável completo usa memória.
- (D) compilação, o compilador usa memória.
- (E) compilação, o código fonte completo usa memória.

#### **QUESTÃO 23**

Um programa de computador é um software livre quando os usuários, individual ou coletivamente, controlam o programa e possuem todas as quatro liberdades essenciais sobre o programa. Portanto, não se trata de uma liberdade essencial:

- (A) executar o programa da maneira que desejar e para qualquer tipo de trabalho e propósito.
- (B) estudar o funcionamento do programa, adaptá-lo às suas necessidades e usar a versão modificada no lugar da original.
- (C) redistribuir cópias inalteradas do programa de modo que possa ajudar outros usuários.
- (D) publicar e distribuir, como software livre, as cópias das suas versões modificadas.
- (E) conceder permissões para redistribuição e modificação de suas versões modificadas.

#### **QUESTÃO 24**

O sistema GNU/Linux possui uma estrutura básica de diretórios organizados segundo o FHS (Filesystem Hierarchy Standard), na qual a função do diretório /dev é conter os arquivos:

- (A) dos usuários.
- (B) compartilhados pelos programas do sistema e módulos do kernel.
- (C) de configuração do computador local.
- (D) usados para acessar dispositivos periféricos existentes no computador.
- (E) de programas do sistema que são usados com frequência pelos usuários.

#### **QUESTÃO 25**

O sistema de journaling grava qualquer operação que será feita no disco em uma área especial chamada "journal". Assim, se acontecer algum problema durante alterações no disco, ele pode voltar ao estado anterior do arquivo, ou finalizar a operação. O recurso de journaling no GNU/Linux está presente nos sistemas de arquivos:

- (A) ext2 e ext3.
- (B) ext2 e reiserfs.
- (C) ext3 e reiserfs.
- (D) ext2 e swap.
- (E) ext3 e swap.

#### **QUESTÃO 26**

O template usado pelo SQL Server 2008 para adicionar objetos automaticamente a quaisquer bancos de dados novos que forem criados é um banco de dados do sistema denominado:

- (A) distribution.
- (B) tempdb.
- (C) master.
- (D) model.
- (E) msdb.

No SQL Server, o nome de uma coleção de arquivos físicos do sistema operacional, baseada no tipo de dados e nas opções de armazenamento, definindo uma camada de abstração dos objetos de um banco de dados, identifica um:

- (A) Catalog.
- (B) Cluster.
- (C) Transaction Log.
- (D) Thesaurus.
- (E) Filegroup.

#### **QUESTÃO 28**

Quando se trabalha com grupos no Windows Server 2008, o escopo do grupo restringe o que se pode ou não fazer. Somente as contas e os grupos locais de um mesmo domínio compõem os grupos de escopo:

- (A) Domínio local.
- (B) Local interno.
- (C) Global.
- (D) Universal.
- (E) Distribuição.

#### **QUESTÃO 29**

O console Gerenciador de Servidores foi projetado para executar tarefas básicas de administração do sistema Windows Server 2008. No painel esquerdo do console, os nós primários representam cinco categorias para navegar e selecionar ferramentas, dentre os quais o nó Diagnóstico dá acesso a:

- (A) uma visão geral do status das funções instaladas em um servidor, assim como opções para gerenciamento das funções.
- (B) uma visão geral do status dos recursos instalados em um servidor, assim como opções para gerenciamento dos recursos.
- (C) ferramentas genéricas de gerenciamento de serviços e dispositivos, monitoramento de desempenho e visualização de eventos.
- (D) ferramentas de gerenciamento de unidades do servidor.
- (E) ferramentas genéricas de configuração do servidor.

#### **QUESTÃO 30**

As impressoras de rede são um recurso compartilhado que podem ter permissões de acesso a elas definidas no Windows Server 2008. Em qualquer nova impressora de rede criada, a permissão padrão para compartilhar impressoras é automaticamente configurada para:

- (A) administradores, apenas.
- (B) administradores e operadores de impressora, apenas.
- (C) administradores, operadores de impressora e operadores de servidor, apenas.
- (D) administradores, operadores de impressora, operadores de servidor e criador do documento, apenas.
- (E) administradores, operadores de impressora, operadores de servidor, criador do documento e qualquer outro usuário da rede.

#### **QUESTÃO 31**

As conexões dos hubs ou switches departamentais das redes locais de uma empresa, que convergem para um equipamento switch central, por meio de cabos de fibras óticas, que permitem altas taxas de transmissão na rede, caracterizam um backbone:

- (A) cliente-servidor.
- (B) sequencial.
- (C) distribuído.
- (D) estruturado.
- (E) colapsado.

#### **QUESTÃO 32**

A arquitetura de rede TCP/IP pode ser visualizada em quatro níveis, havendo em cada nível os respectivos protocolos que definem as regras de comunicação de dados. O protocolo TCP atua na camada de:

- (A) Transporte e o protocolo IP atua um nível abaixo na camada de Rede.
- (B) Transporte e o protocolo IP atua um nível acima na camada de Rede.
- (C) Rede e o protocolo IP atua um nível abaixo na camada de Transporte.
- (D) Rede e o protocolo IP atua um nível acima na camada de Transporte.
- (E) Rede, na mesma camada que o protocolo IP.

#### **QUESTÃO 33**

A transmissão de dados em rede são os sinais transportados por meios de transmissão ou canais de comunicação entre os computadores que formam a rede. Os dados na forma de sinais elétricos normalmente são transportados pelos meios de transmissão por:

- (A) cabo coaxial ou de par trançado, cabo de fibra ótica, barramento e onda de rádio.
- (B) cabo coaxial ou de par trançado, cabo de fibra ótica e barramento, apenas.
- (C) cabo coaxial ou de par trançado e barramento, apenas.
- (D) cabo coaxial ou de par trançado, apenas.
- (E) barramento, apenas.

#### **QUESTÃO 34**

O endereço IPv4 e a máscara de sub-rede são especificados na configuração do TCP/IP em um computador. A máscara serve para definir a classe de endereçamento, especificando a parte do endereço que representa a rede e a parte que representa o host. Assim, a máscara de Classe C é especificada por:

- (A) 0.0.0.0
- (B) 255.0.0.0
- (C) 255.255.0.0
- (D) 255.255.255.0
- (E) 255.255.255.255

Tradicionalmente, a segurança da informação pode ser definida por termos e conceitos que representam, entre outras, propriedades importantes que devem ser preservadas ou protegidas, tais como:

- I. Confidencialidade.
- II. Disponibilidade.
- III. Integridade.

Para evitar que essas propriedades sejam comprometidas, existem ferramentas desenvolvidas para proteger informações sensíveis, dentre as quais apresentamos:

- a. Autenticação.
- b. Checksum.
- c. Controle de acesso.
- d. Cópia de segurança.
- e. Proteção física.
- f. Redundância.

Qual é a correlação correta entre as propriedades e as ferramentas?

- (A) I.a I.c II.e II.f III.b III.d
- (B)  $I.e I.f II.b II.d III.a III.c$
- (C) I.b I.d II.a II.c III.e III.f
- (D)  $I.a I.f II.b II.c III.d III.e$
- (E) I.d I.e II.a II.f III.b III.c

#### **QUESTÃO 36**

Os programas maliciosos constituem um risco de segurança aos computadores. Um "rootkit" é um tipo de programa malicioso que:

- (A) aparenta realizar alguma tarefa útil, mas faz algo com consequências negativas.
- (B) explora uma vulnerabilidade desconhecida, mesmo pelos projetistas de software que criaram o sistema contendo essa vulnerabilidade.
- (C) altera utilitários do sistema ou do próprio sistema operacional para evitar que ele seja detectado.
- (D) monta uma rede parasita para que seu dono possa explorá-la com objetivo de alguma atividade ilegal.
- (E) espalha cópias de si mesmo sem a necessidade de se injetar em outros programas e, geralmente, sem interação humana.

#### **QUESTÃO 37**

O principal protocolo de transferência que um navegador da Internet usa para interagir com um servidor Web, cuja execução será assumida mesmo que seu nome seja omitido no endereço da página, é identificado pelo acrônimo:

- (A) URL.
- (B) TCP.
- (C) HTML.
- (D) HTTP.
- (E) WWW.

#### **QUESTÃO 38**

O serviço padrão de transferência de arquivos na Internet usa o File Transfer Protocol (FTP). O FTP pode ser caracterizado, entre outros, a partir destes aspectos:

- I. Conteúdos arbitrários de arquivo: pode transferir qualquer tipo de dados, incluindo documentos, imagens, músicas ou vídeos armazenados;
- II. Transferência bidirecional: pode ser usado para download de arquivos (transferir do servidor para o cliente) ou upload de arquivos (transferir do cliente para o servidor);
- III. Acomodação de heterogeneidade: esconde os detalhes dos sistemas operacionais dos computadores individuais e pode transferir uma cópia de um arquivo entre dois computadores quaisquer;
- IV. O protocolo é geralmente invisível: costuma ser chamado automaticamente pelo navegador quando um usuário solicita uma transferência de arquivo.

Está correto o que se afirma em:

- (A) todas.
- (B) I, II e IV, somente.
- (C) II, III e IV, somente.
- (D) II e III, somente.
- (E) I e II, somente.

#### **QUESTÃO 39**

Nem todos os mecanismos de navegação em um site são iguais. A maioria dos tipos de navegação pertence apenas a uma das três categorias primárias:

- (A) funcional, utilitária ou de controle.
- (B) estrutural, funcional ou de controle.
- (C) estrutural, associativa ou de controle.
- (D) estrutural, associativa ou funcional.
- (E) estrutural, associativa ou utilitária.

#### **QUESTÃO 40**

O e-mail continua a ser um dos aplicativos mais usados na Internet. Existem três tipos de protocolos padrão usados com mensagens, que foram divididos conceitualmente em duas partes separadas: uma aplicação de interface de mensagem e uma aplicação de transferência de mensagem. Para transferência de mensagens é usado somente:

- (A) o protocolo IMAP.
- (B) o protocolo SMTP.
- (C) os protocolos IMAP e POP3.
- (D) os protocolos IMAP e SMTP.
- (E) os protocolos SMTP e POP3.

A Barra de Ferramentas de Acesso Rápido do Word 2010, por padrão, aparece à direita do ícone do Word, na extremidade esquerda da barra de título, e exibe os botões:

- (A) Salvar, Desfazer, Refazer e Personalizar.
- (B) Abrir, Desfazer, Refazer e Personalizar.
- (C) Abrir, Salvar, Salvar como e Personalizar.
- (D) Abrir, Salvar, Imprimir e Personalizar.
- (E) Desfazer, Refazer, Imprimir e Personalizar.

#### **QUESTÃO 42**

Para excluir uma quantidade maior de caracteres de modo eficiente no Word 2010 é necessário selecionar o texto desejado, que ficará destacado na tela. No caso da seleção de um parágrafo inteiro, inclusive a marca do parágrafo, para exclusão deve-se:

- (A) clicar duas vezes dentro do parágrafo.
- (B) clicar três vezes dentro do parágrafo.
- (C) manter pressionada a tecla Shift e clicar uma vez dentro do parágrafo.
- (D) manter pressionada a tecla Ctrl e clicar uma vez dentro do parágrafo.
- (E) clicar na margem esquerda da última linha do parágrafo.

#### **QUESTÃO 43**

As células A1, A2, A3, A4 e A5 de uma planilha Excel 2010 receberam o mesmo conteúdo numérico igual a 10. Cada uma dessas células tem formatação diferente umas das outras:

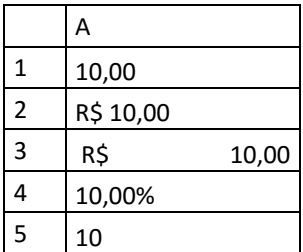

A indicação da formatação Contábil é apresentada pelo resultado exibido na célula:

- (A) A1.
- (B) A2.
- (C) A3.
- (D) A4. (E) A5.

#### **QUESTÃO 44**

Em uma planilha Excel 2010, selecione a série de células A1, A2 e A3, com os conteúdos representados a seguir.

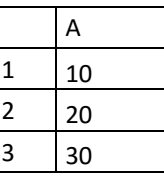

Na sequência, arraste a série selecionada, pela alça de preenchimento, sobre a série A4, A5 e A6.

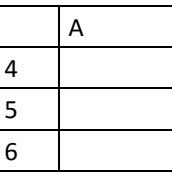

Após estender a série, as células A4, A5 e A6 ficarão, respectivamente, com os conteúdos:

- (A) 10, 10 e 10.
- (B) 10, 20 e 30.
- (C) 11, 21 e 31.
- (D) 30, 30 e 30.
- (E) 40, 50 e 60.

#### **QUESTÃO 45**

Não se trata de um painel do modo básico Normal de exibição para criar, organizar e exibir apresentações no PowerPoint 2010:

- (A) Slide: em que é possível trabalhar diretamente no conteúdo de um único slide.
- (B) Visão Geral, com a guia Slides: em que se pode saltar para trabalhar em slides específicos.
- (C) Visão Geral, com a guia Tópicos: em que se pode trabalhar na estrutura de tópicos da apresentação.
- (D) Classificação de Slides: em que os slides são exibidos como miniaturas para serem reorganizados facilmente.
- (E) Anotações: em que se podem inserir anotações sobre as fases de desenvolvimento e apresentação.

#### **QUESTÃO 46**

Durante uma apresentação em PowerPoint 2010, pode-se passar de um slide para o outro clicando no botão do mouse ou instruir o PowerPoint a substituir um slide pelo seguinte em intervalos de tempo predeterminados. São transições que controlam o modo como os slides entram e saem da tela. O efeito que mantém o plano de fundo dos slides estáticos enquanto os títulos e outros conteúdos giram ou voam sobre o slide pertence a uma categoria denominada:

- (A) Sutil.
- (B) Animação.
- (C) Exibição.
- (D) Empolgante.
- (E) Conteúdo dinâmico.

Todas as ferramentas de apresentação multimídia comuns, tais como: efeitos especiais, animações, clipes de vídeo e sonoros e ferramentas de desenho, que são compatíveis com o formato de arquivo do Microsoft PowerPoint e que também podem salvar trabalhos em vários formatos gráficos, são partes incluídas no componente do LibreOffice denominado:

- (A) Base.
- (B) Draw.
- (C) Impress.
- (D) Math.
- (E) Writer.

#### **QUESTÃO 48**

Um estilo é um conjunto de formatos que se pode aplicar em páginas, textos, quadros e outros elementos selecionados de documentos para alterar rapidamente sua aparência. Para o componente Calc do LibreOffice 5.0 estão disponíveis apenas os seguintes estilos predefinidos:

- (A) Página e célula.
- (B) Página e gráfico.
- (C) Célula e gráfico.
- (D) Célula, gráfico e quadro.
- (E) Célula, quadro e numeração.

#### **QUESTÃO 49**

Sobre o Regimento do Conselho Federal de Administração, aprovado pela Resolução Normativa CFA nº 432/13, alterado pela Resolução Normativa CFA nº 437/13, analise as afirmativas.

- I. Um membro da Diretoria Executiva pode integrar apenas uma das Comissões Permanentes: a de Tomada de Contas ou a de Licitação.
- II. Os membros da Diretoria Executiva não podem integrar a Comissão Permanente de Licitação nem a Comissão Permanente de Licitação.
- III. Um Conselheiro pode integrar apenas uma das Comissões Permanentes, a de Tomada de Contas ou a de Licitação.
- IV. Um Conselheiro pode integrar, ao mesmo tempo, a Comissão Permanente de Tomada de Contas e a Comissão Permanente de Licitação.
- V. Apenas o Presidente pode integrar, ao mesmo tempo, a Comissão Permanente de Tomada de Contas e a Comissão Permanente de Licitação.

Está correto o que se afirma somente em:

- (A) II.
- (B) V.
- $(C)$  I e IV.
- (D) II e III.
- (E) I, IV e V.

#### **QUESTÃO 50**

Apresentam-se os seguintes órgãos do Conselho Regional de Administração do Acre (CRA-AC):

- I. Plenário.
- II. Presidência.
- III. Vice-Presidência.
- IV. Diretoria Administrativa e Financeira.
- V. Diretoria de Fiscalização e Registro.
- VI. Diretoria de Desenvolvimento Profissional e Institucional.

Segundo o Regimento do CRA-AC, aprovado pela Resolução Normativa CFA nº 397/10, a Diretoria Executiva é composta pelos órgãos listados em:

- (A) todos.
- (B) II, III, IV, V e VI, somente.
- (C) I, II e III, somente
- (D) IV, V e VI, somente.
- (E) II e III, somente.

#### RASCUNHO

#### RASCUNHO